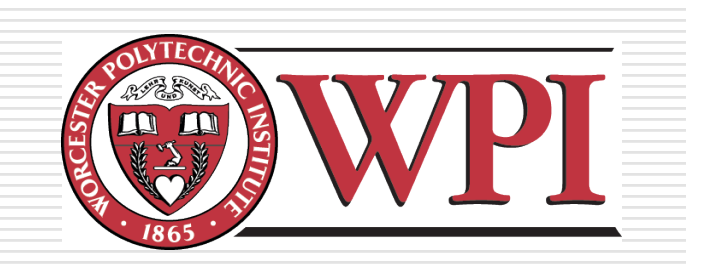

## IMGD 3000 - Technical Game Development I: **Texturing**

by Robert W. Lindeman gogo@wpi.edu

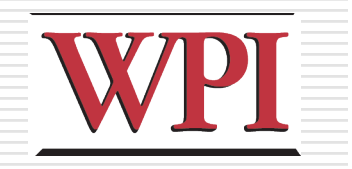

## **Texturing**

### □ Created/manipulated using image-

- processing software
- **Photoshop**
- **Paint Shop Pro**

### □ Mapped to geometry (models)

### □ Very powerful image enhancing techniques

#### ■ Can be used for fake shadows, fake reflections, much more

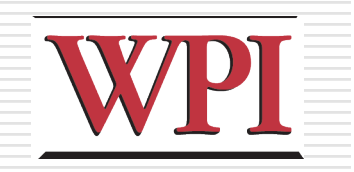

# Mapping to Models

- □Objects are made from
	- Geometry (a.k.a., polygons)
	- **Lighting**
	- **Textures**
- Vertices and connectivity
	- **Triangles**
	- **Triangle-strips**
	- **Neshes**
	- **Patches/surfaces**

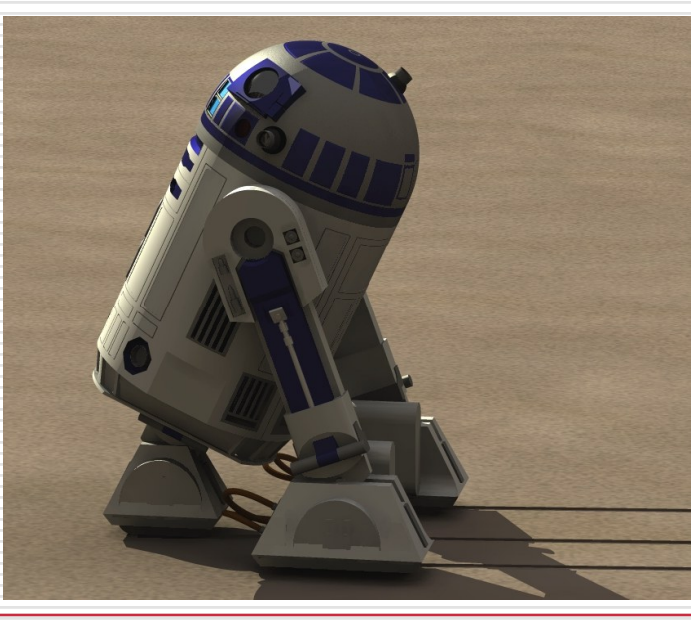

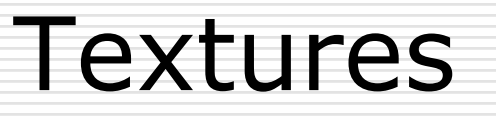

#### $\square$  Images that are applied to geometry

### $\square$  Many ways to apply textures

- **Decal**
- Blend
- **Layer**
- $\Box$  Can use for other things as well **Height fields** 
	- **Environment mapping**
	- **Bump mapping**
	- Displacement mapping

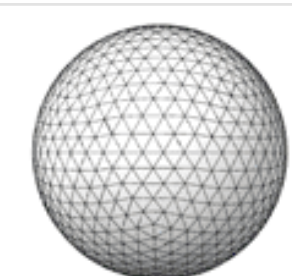

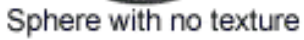

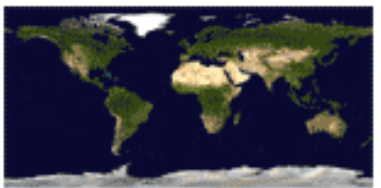

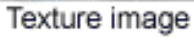

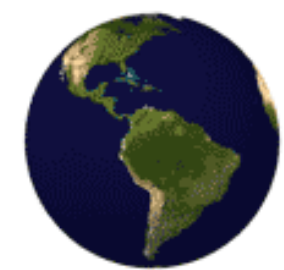

Sphere with texture

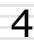

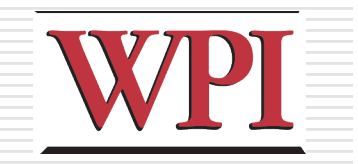

## Scenes

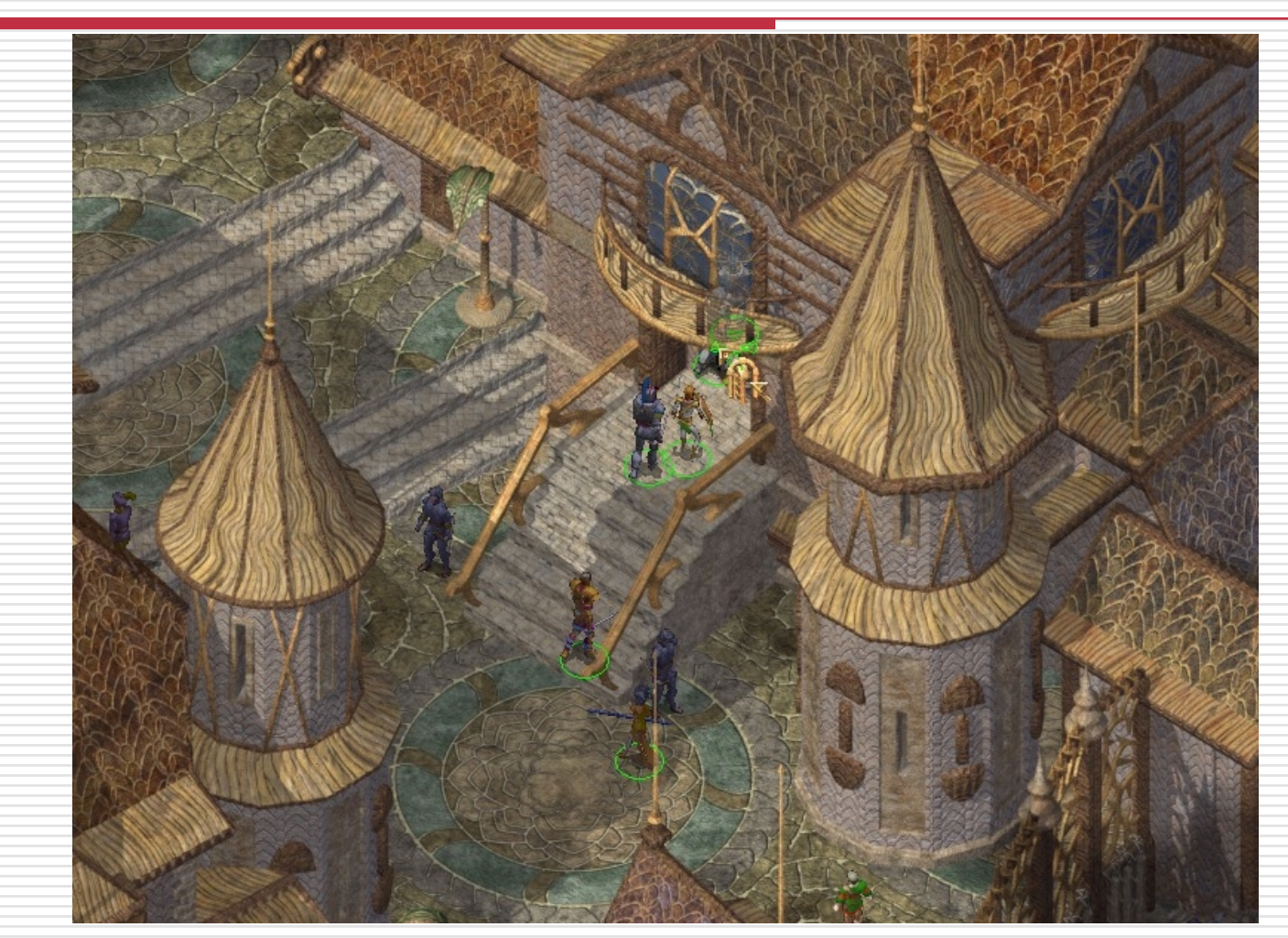

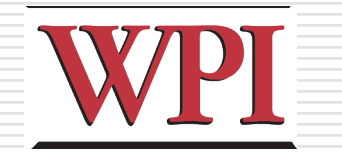

# Texture Mapping Example

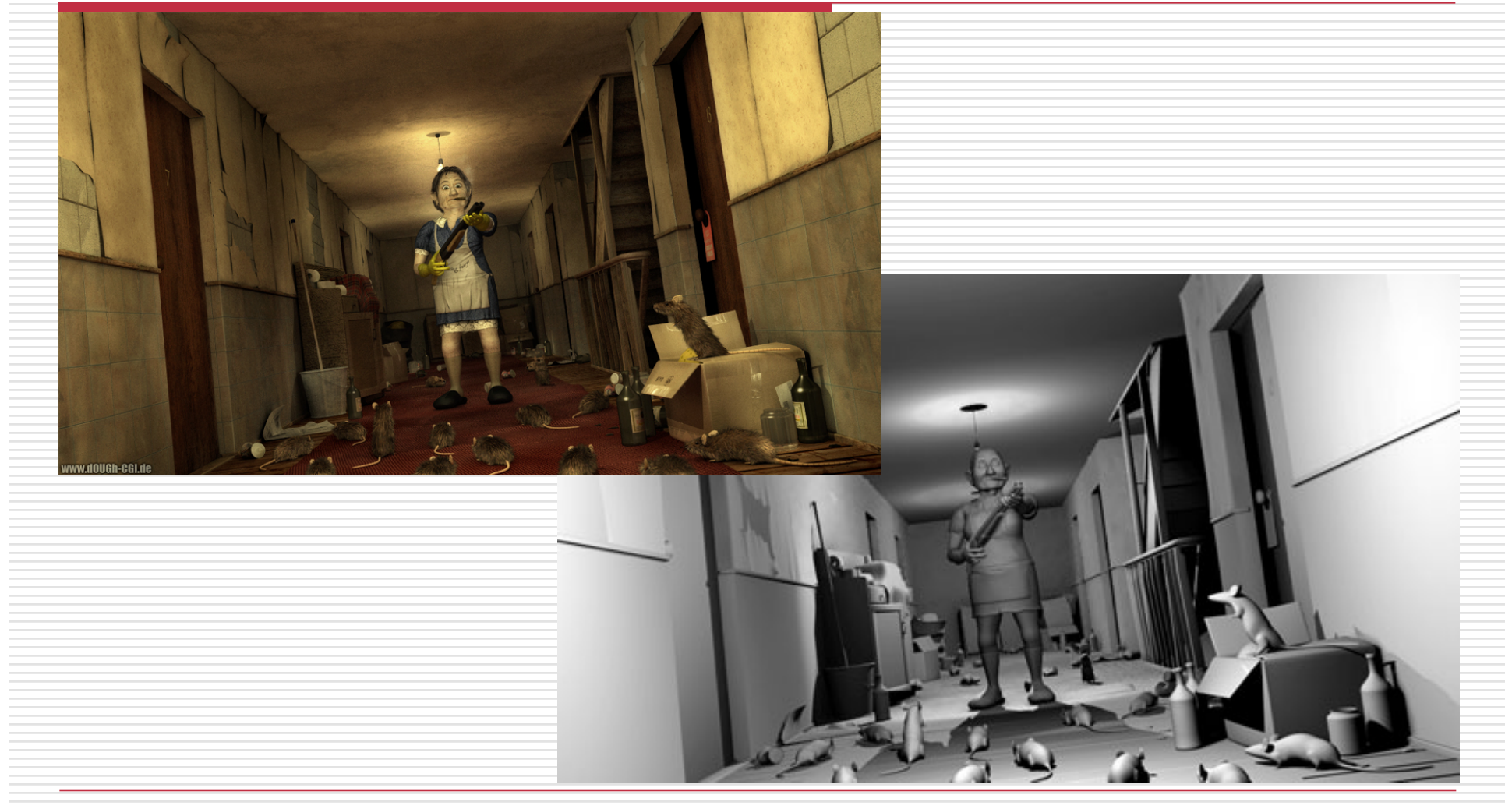

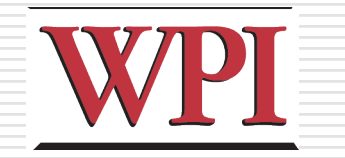

7

# Texture Mapping Example

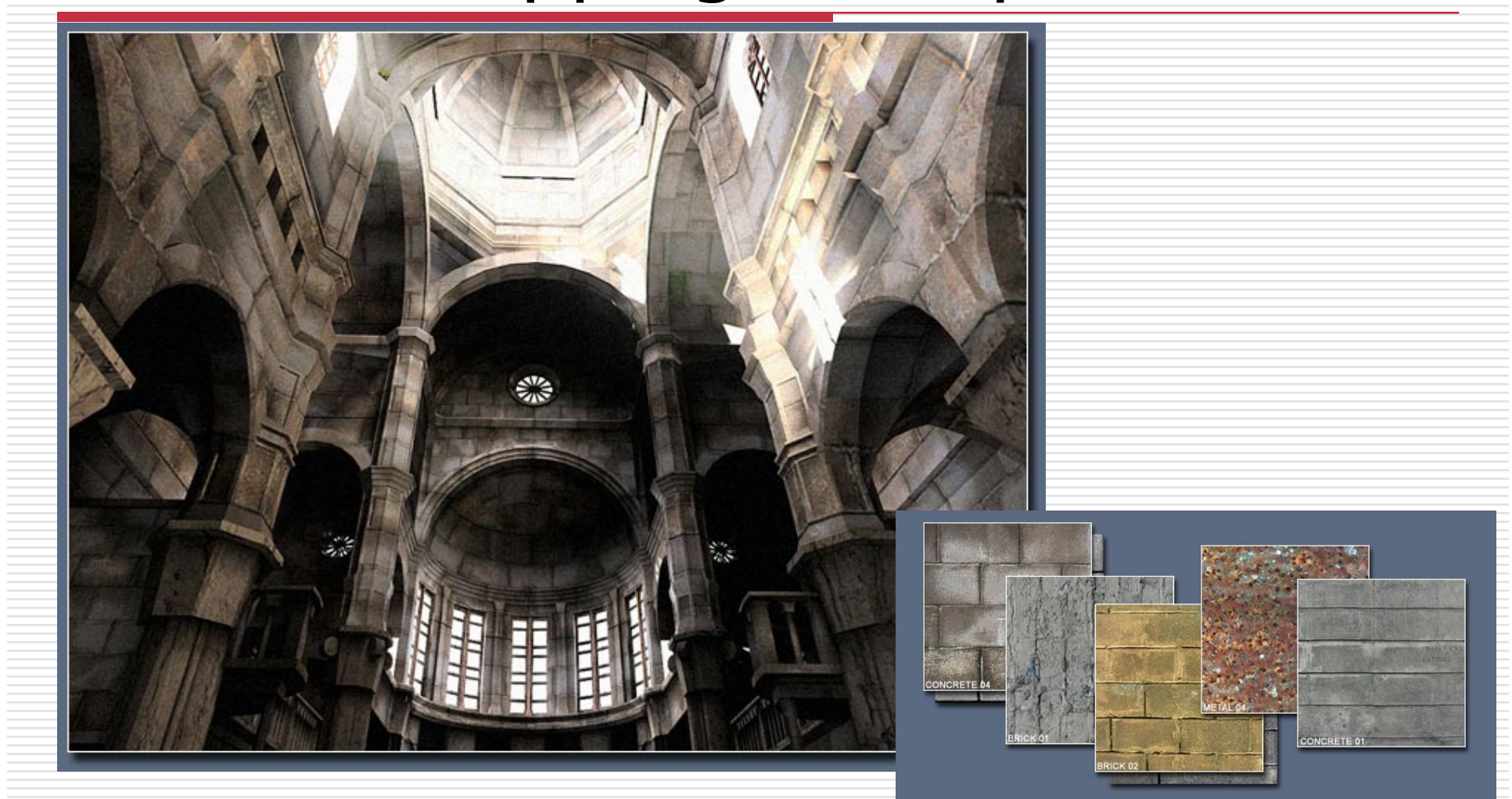

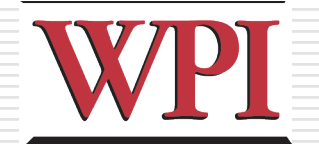

# Bump Map Example: Texture

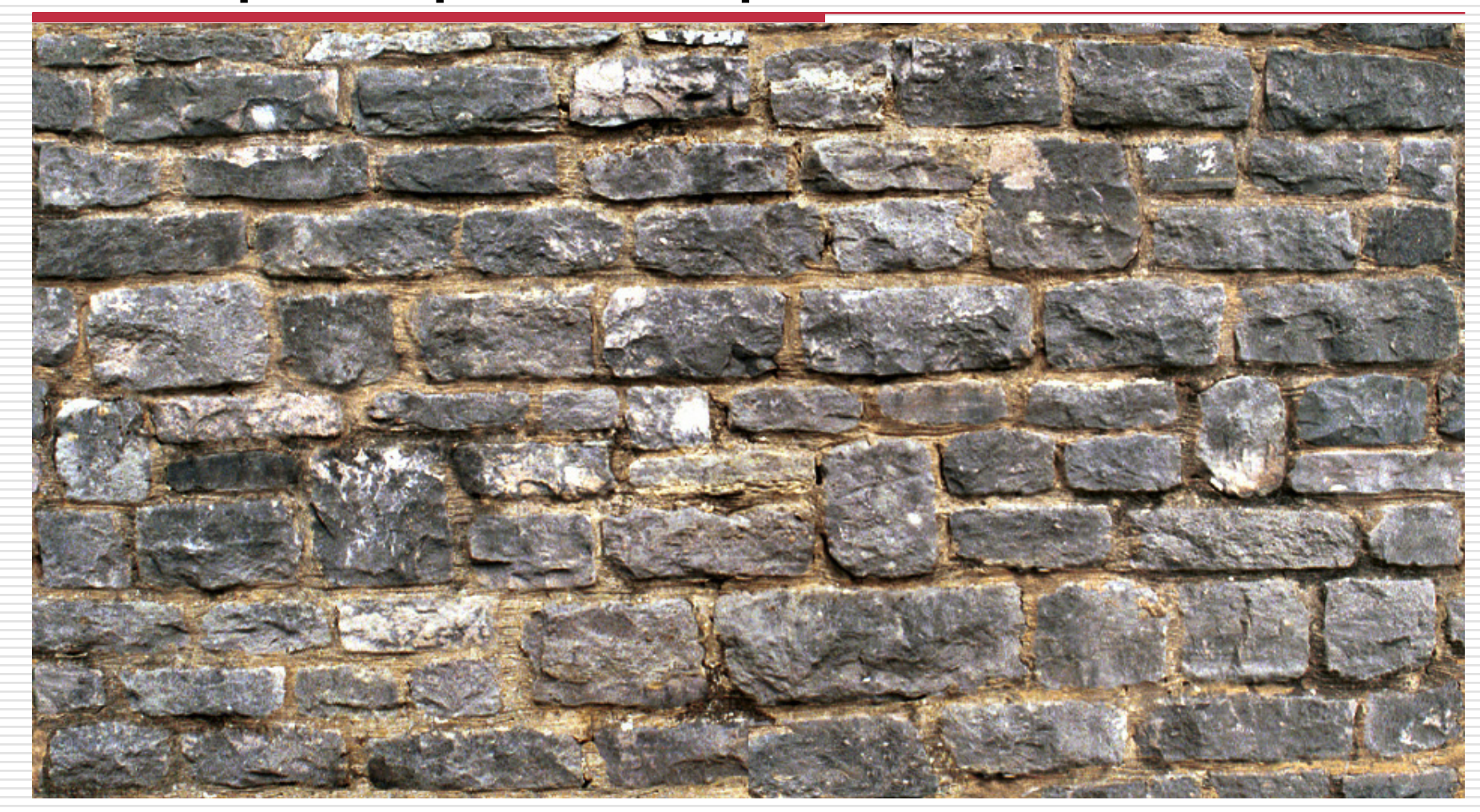

# WPI Bump Map Example: Bump Map

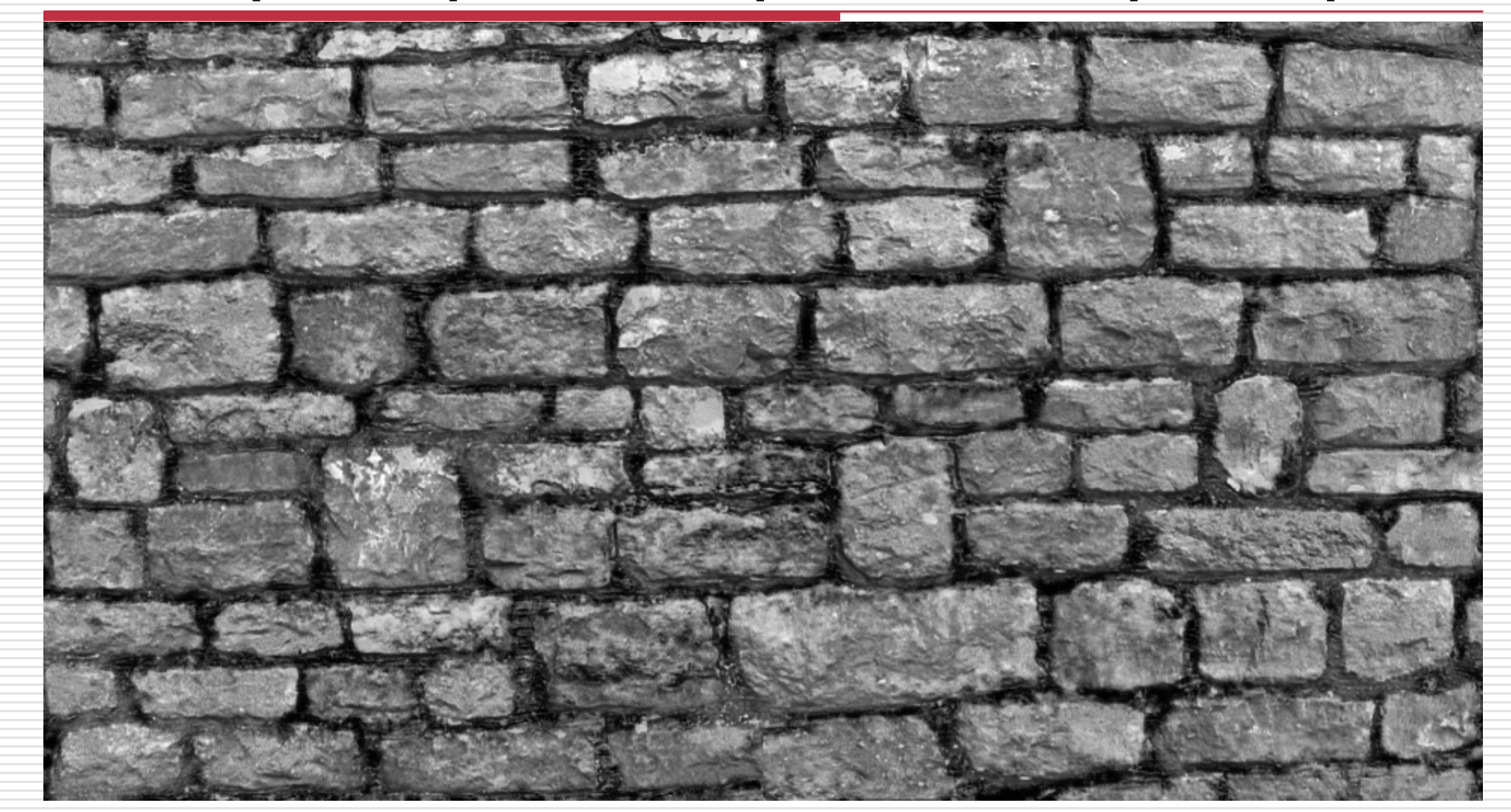

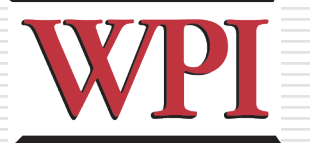

# Advanced Mapping Techniques

- □ Parallax Mapping
- Ambient Occlusion
- Backed-on Radiosity

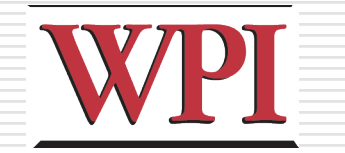

## Parallax Mapping (1 of 2)

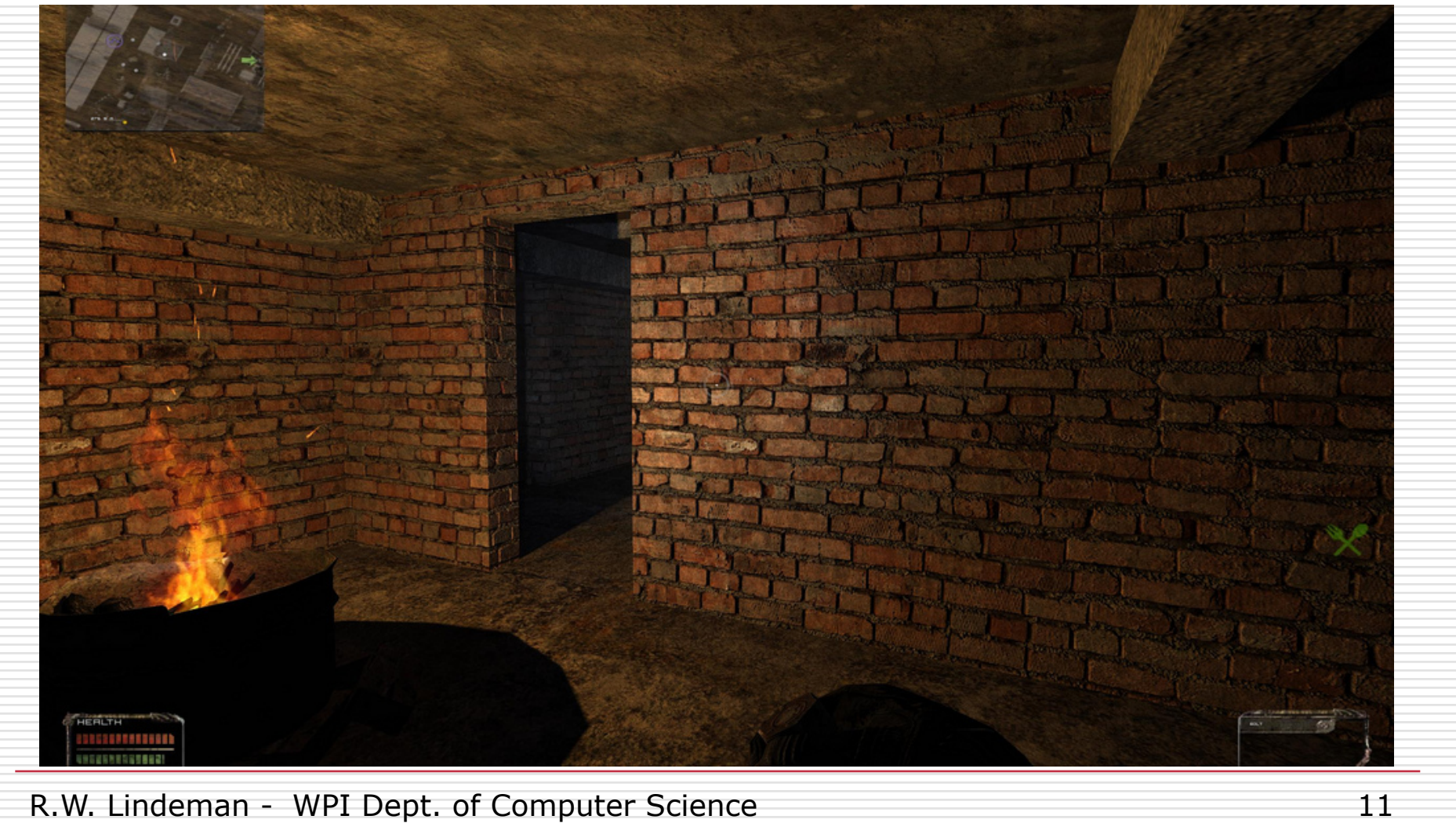

Interactive Media & Game Development

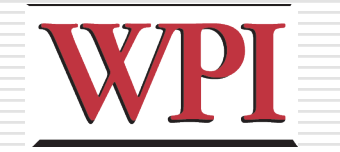

## Parallax Mapping (2 of 2)

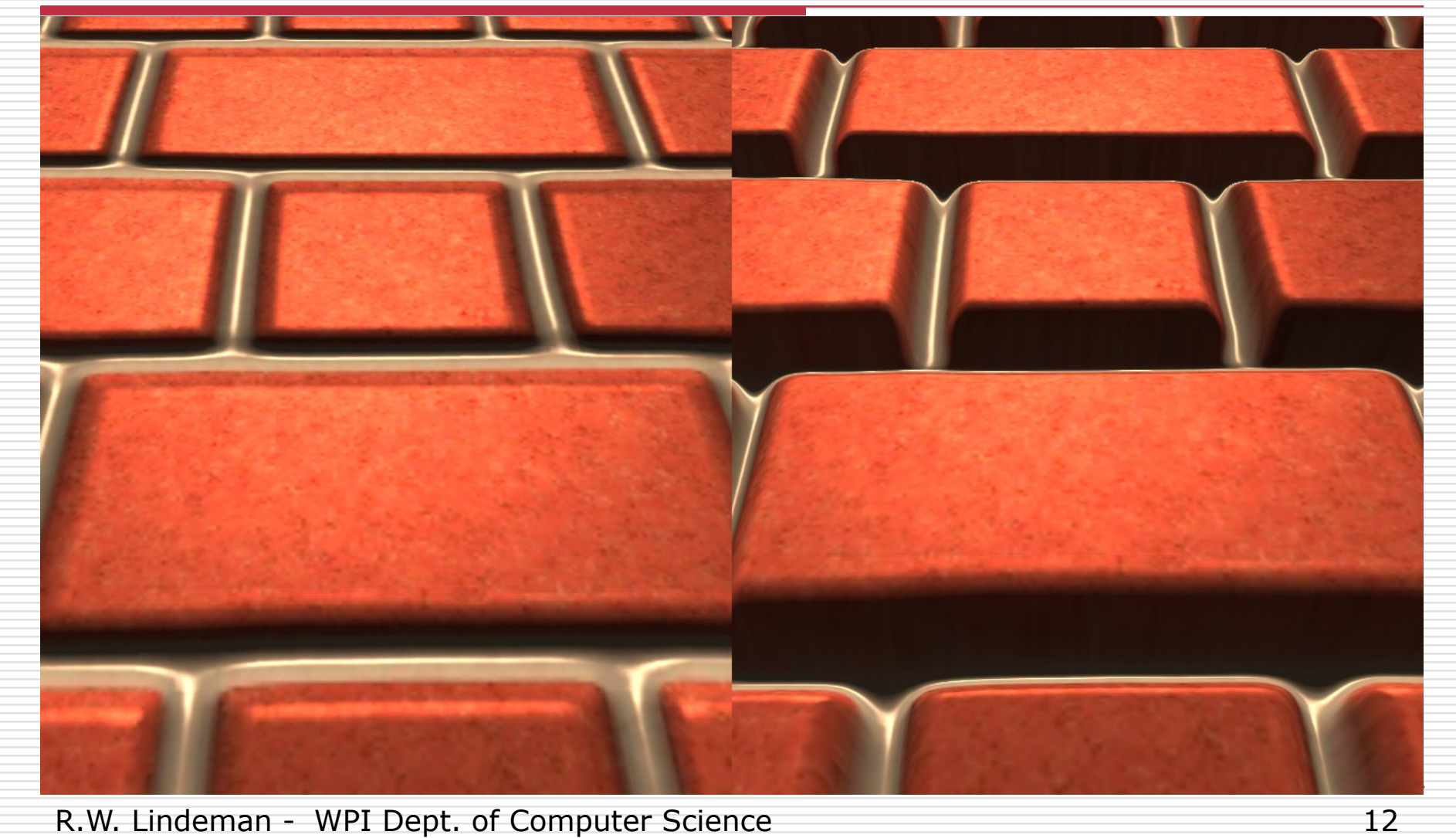

Interactive Media & Game Development

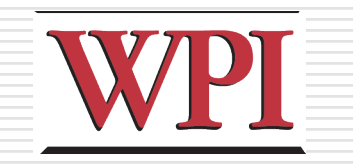

## Ambient Occlusion

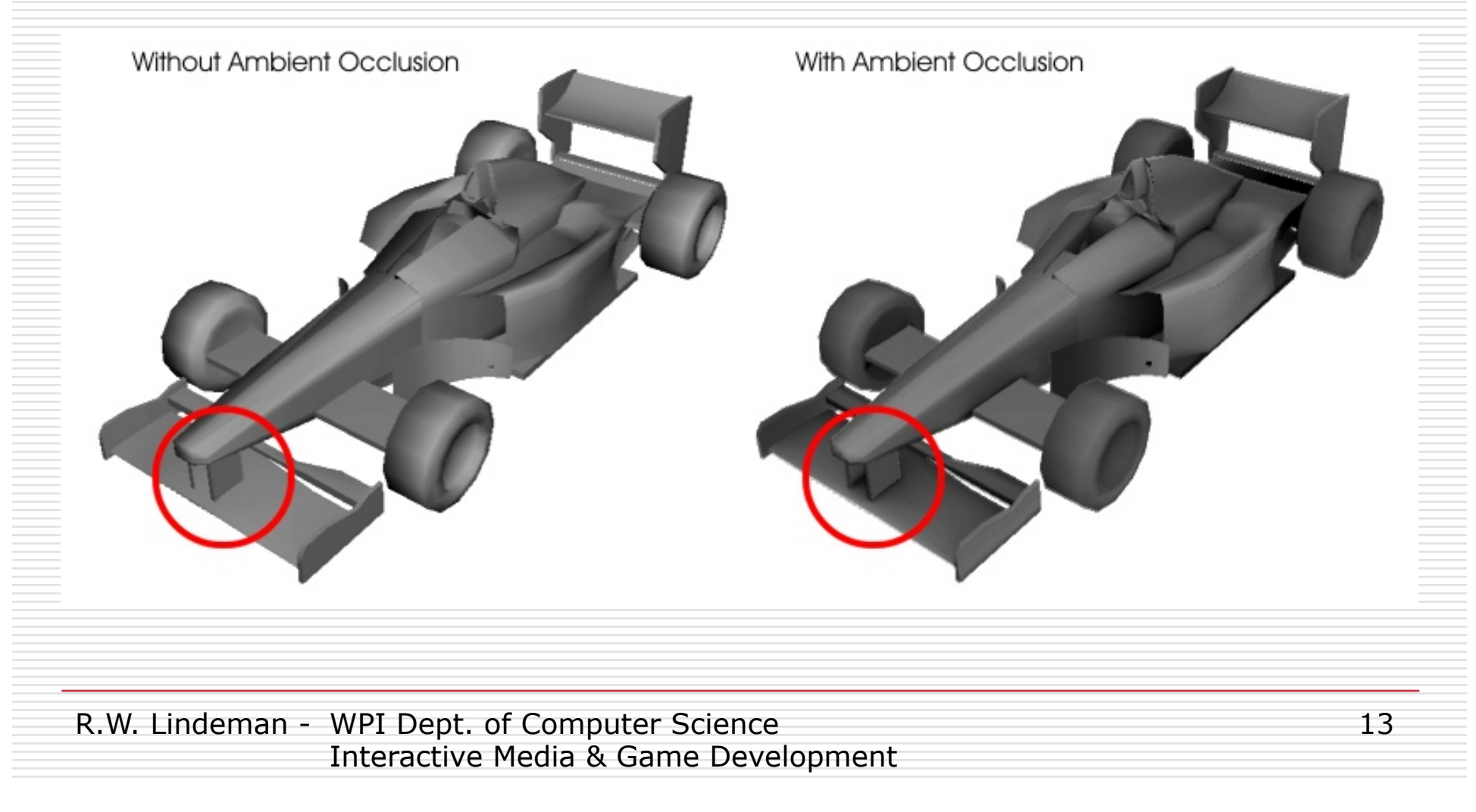

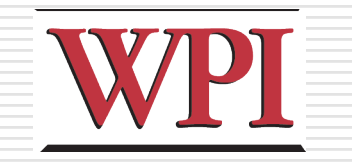

14

# Example of Blending

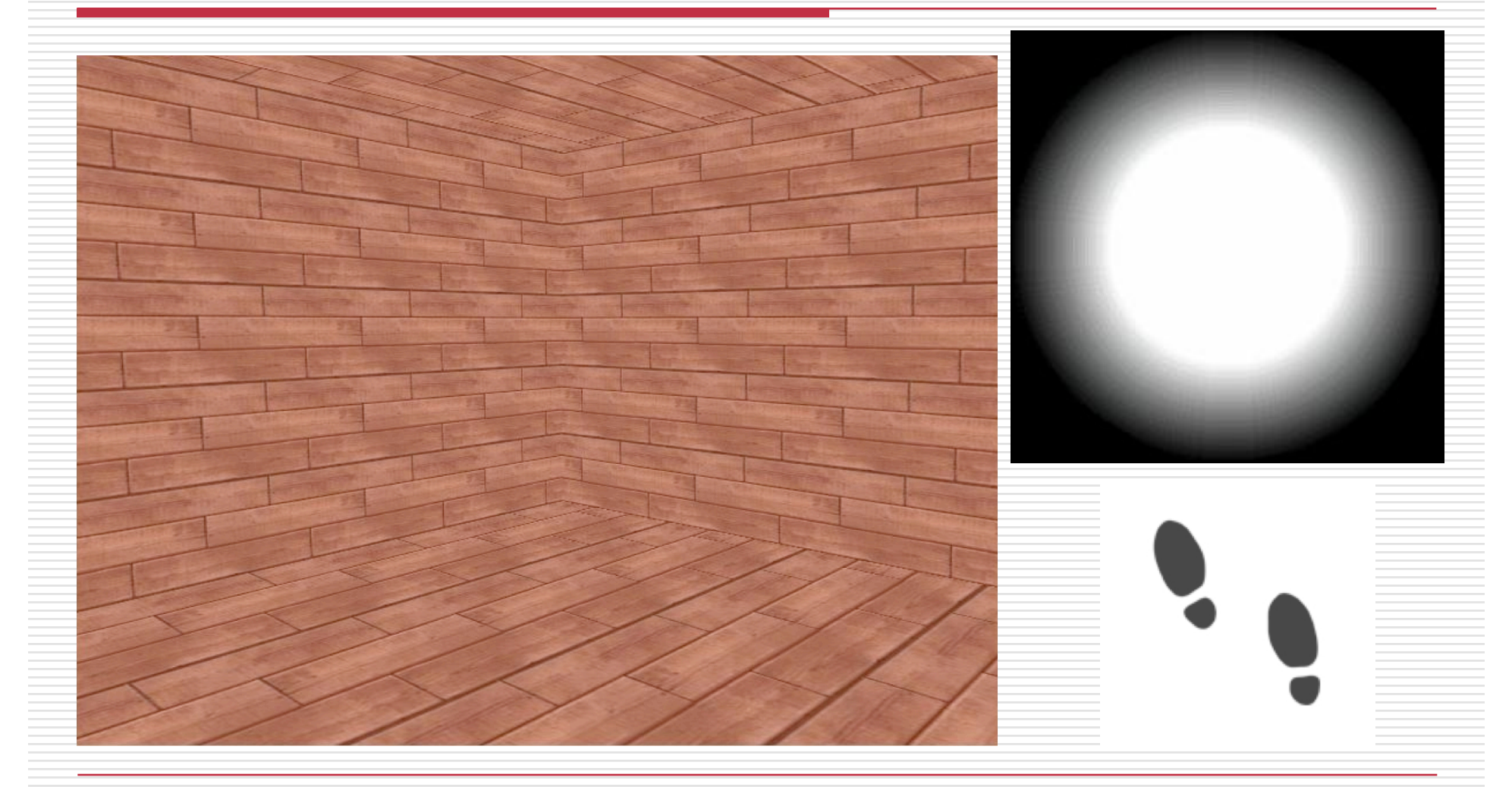

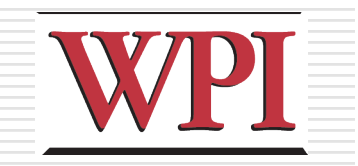

## Blending Result

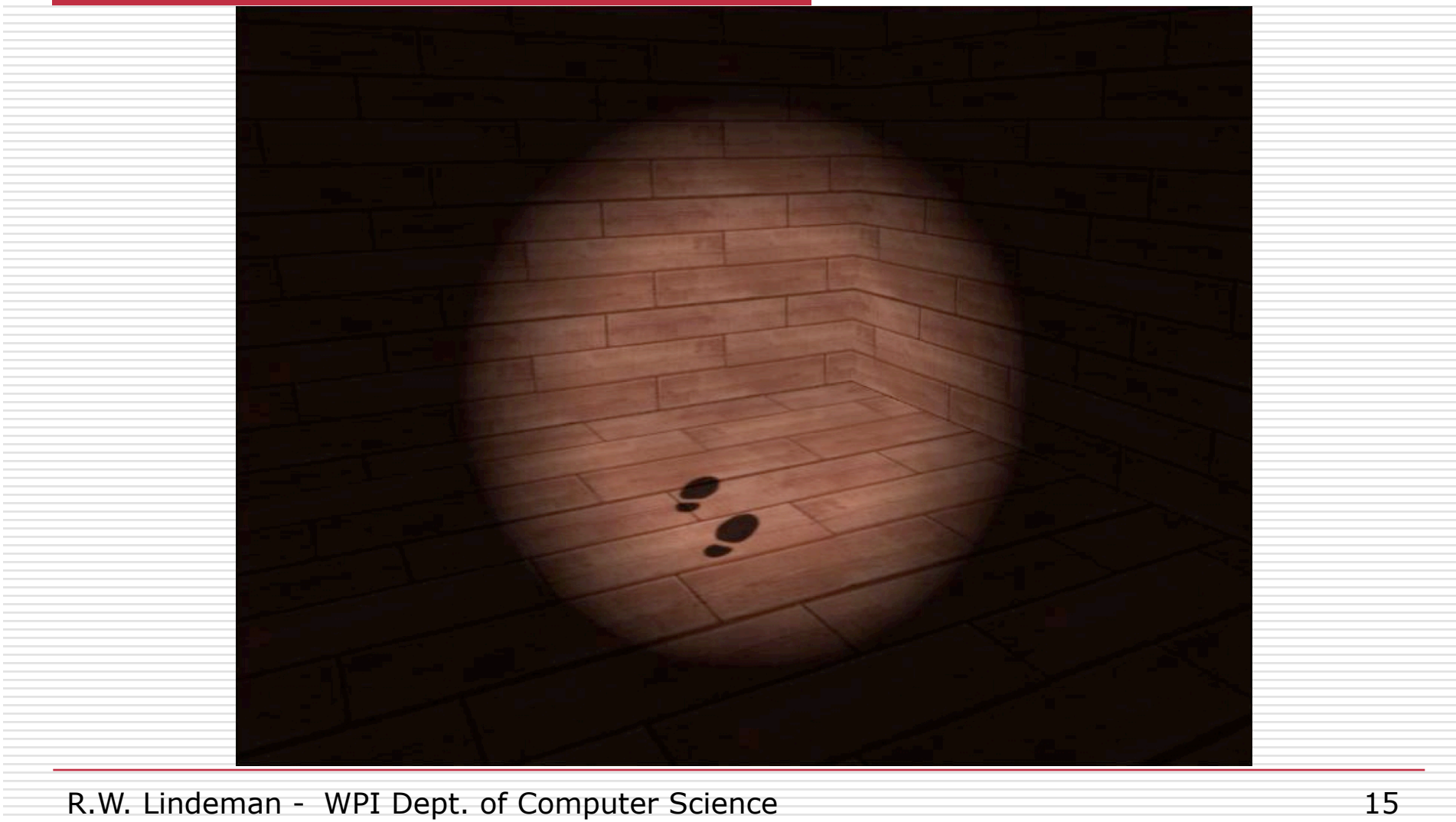

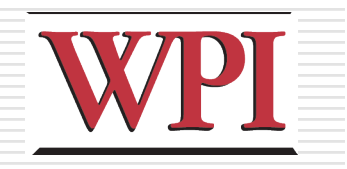

# Skybox Rendering

### **O** Create *really big* a cube around the world

### $\Box$  Texture each side with a sky texture

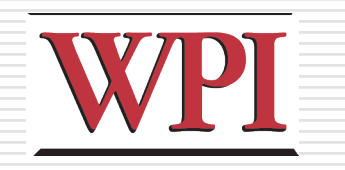

# Sources of Textures

#### □ Computer-generated

- Complete control, might not be realistic
- Generate a repeating pattern
- Generate a random pattern (like noise)
- **Simulate physical properties**

### □Digital camera

- Realistic, but hard to control
- Can stitch into mosaic

### $\Box$ Hybrid

Start with a photo, edit as necessary

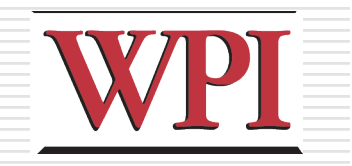

### Resources

#### □Nice place for textures (pay) http://shop.3dtotal.com/